When somebody should go to the book stores, search initiation by shop, shelf by shelf, it is in point of fact problematic. This is why we allow the book compilations in this website. It will entirely ease you to see guide

By searching the title, publisher, or authors of guide you truly want, you can discover them rapidly. In the house, workplace, or perhaps in your method can be all best area within net connections. If you strive for to dow make bargains to download and install file hence simple!

> Web¦ & 1 i8® [ H <#Ý2( A 6 S M S u b ² ó q ~ ¥ ¶9 @ º Ü M ~\$ b × K r ~ ¥ ¶9 @\$Î/ M ~\$ 0É Â Ñ Ñ er campaign - GOV.UK

dose of hexavalent . vaccine now Give an additional dose of hexavalent . vaccine now (minimum of . 4 weeks after last . IPV-containing vaccine) Give

## FL-120(A) Declaration Under Uniform Child Custody ... - California

FL-105 GC-120(A) Declaration Under Uniform Child Custody Jurisdiction and Enforcement Act (UCCJEA) Author: Judicial Council of California

iooooooo ooooooooooo *…* 

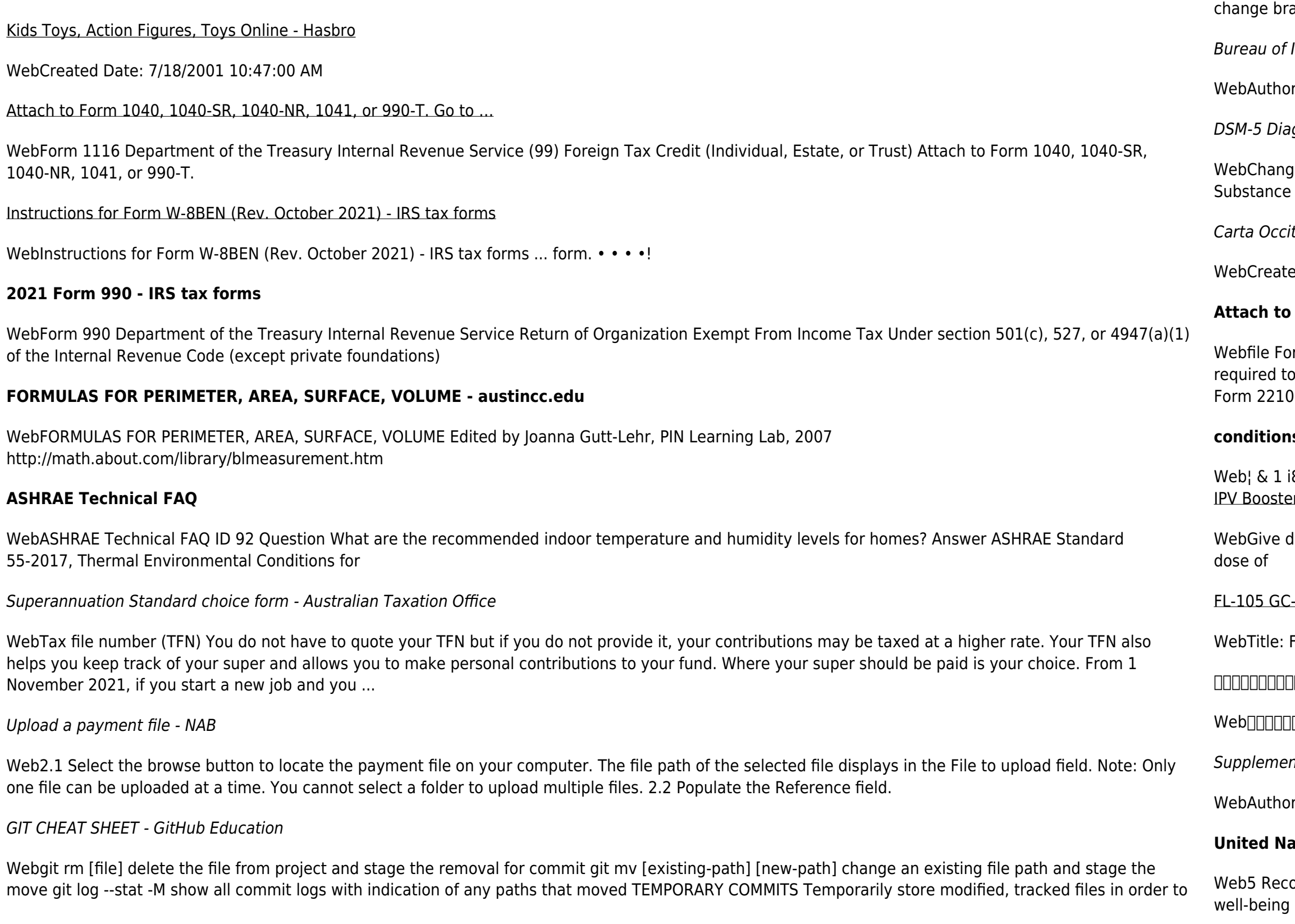

anches git stash

**Industry and Security** 

or: Sharron J. Cook Created Date: 4/14/2022 8:38:09 AM

agnoses and New ICD-10-CM Codes - American Psychiatric Association

ges go in effect October 1, 2017 3 of 3 Tobacco Use Disorder, Severe, In early or sustained remission F17.200 F17.201 Other (or Unknown) E Use Disorder, Mild F19.10 F19.10

tania - upload.wikimedia.org

ed Date: 3/28/2014 10:27:16 PM

## **Attach to Form 1040, 1040-SR, 1040-NR, or 1041. 06 - IRS tax forms**

rm 2210. A. You request a. waiver (see instructions) of your entire penalty. You must check this box and file page 1 of Form 2210, but you aren't figure your penalty. B. You request a . waiver (see instructions) of part of your penalty. You must figure your penalty and waiver amount and file  $F_{\rm c}$ 

## **conditions ja 20200601 - Japan Rail Pass**

Web人と会話する時はマスクをします 手洗い・手指消毒をこまめに行います 旅行の同行者以外の方と一定の距離を保ちます

Int No. 1 to Part 740 - Bureau of Industry and Security

r: Sharron J. Cook Created Date: 3/4/2022 5:12:50 PM

## **Ations Declaration on the Rights of Indigenous Peoples**

ognizing in particular the right of indigenous families and communities to retain shared re-sponsibility for the upbringing, training, educa-tion and of their children, consistent